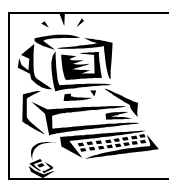

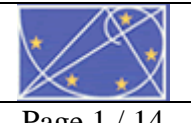

L'accès aux données, le langage SQL

BTS CGO 1<br>P10

Page 1/14

# **Sommaire**

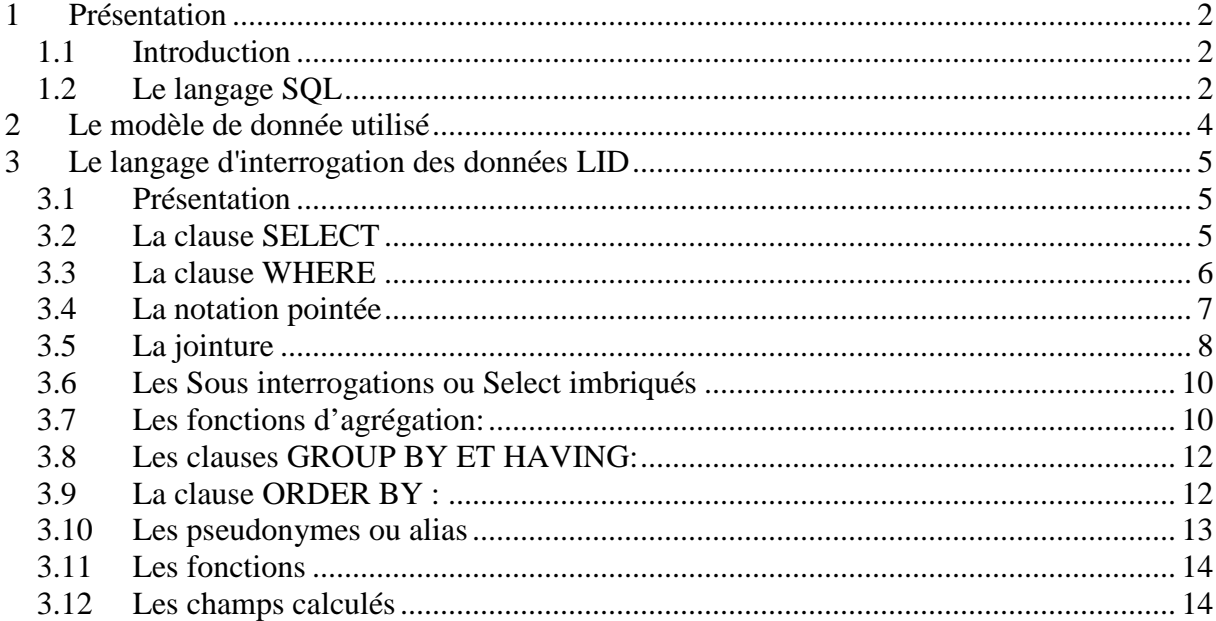

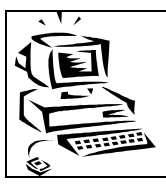

*L'accès aux données, le langage SQL* Page 2/14

# **1 Présentation**

# *1.1 Introduction*

Dès le début de l'informatique, l'idée était de construire des systèmes permettant d'effectuer des calculs mathématiques complexes (résolutions d'équations, calcul matriciel,... ). Aujourd'hui, la tendance est la gestion de grandes quantités d'informations. Un des soucis majeur est et a été de gérer et de traiter ces informations de façon simple. Dans ce but, une méthode standard a été mise au point pour les utilisateurs avancés (ou les informaticiens) : le langage SQL.

# *1.2 Le langage SQL*

# *1.2.1 Présentation*

 Le SQL (Sructured Query Language) est un langage informatique compris par la majorité des bases de données. Grâce à ce langage, on peut interroger une BDD (formuler des requêtes) mais aussi créer, modifier ou supprimer des données. On peut même gérer la sécurité de la BDD.

Le SOL est donc à la fois ::

- Un langage d'interrogation de données (LID)
- Un langage de manipulation de données (LMD)
- Un langage de définition de données (LDD)
- Un langage de contrôle des données (LCD) (qui n'est pas l'objet de ce cours)

Ce langage est pratiquement universel, et les rares acteurs du domaine ne l'implémentant pas sont pénalisés. Il est donc important de le connaître.

 Ce langage peut être utilisé de façon interactive, dans un environnement qui interprète chaque commande SQL après sa saisie ou bien incorporé à un programme afin d'automatiser et de masquer les accès à la base de données.

Les commandes et la syntaxe du langage sont en anglais

 Certains langages comme Access proposent des assistants permettant d'effectuer des requêtes. Néanmoins, ces assistants génèrent des requêtes en langage SQL. Certaines requêtes complexes ne peuvent être réalisées à l'aide d'assistants.

# *1.2.2 Historique*

 Développé initialement dans les années 70, SQL n'a été normalisé dans sa premiére version qu'en 1986. Cette premiére norme, trop restrictive a été peu suivi et chaque SGBD a développé son propre langage, ce qui rendait difficile le portage d'une application d'une base à une autre. La véritable révolution a eu lieu par l'adoption de la norme SQL2 en 1992. Les principales phases de SQL sont les suivantes :

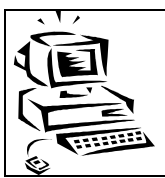

SQL 1 ou SQL SQL86 - SQL89 représente la référence de base. Cette version développée au départ par IBM présentait :

- Des requêtes compilées puis exécutées depuis un programme d'application.
- Des types de données simples (entiers, réels, chaînes de caractères de taille fixe)
- Des opérations ensemblistes restreintes (UNION).

BTS CGO 1 P10

SQL 2 ou SQL92 est le standard actuel. Il présente comme caractéristiques :

- Des requêtes dynamiques: exécution différée ou immédiate
- Des types de données plus riches (intervalles, dates, chaînes de caractères de taille
- variable)
- Différents types de jointures:
- Des opérations ensemblistes plus nombreuses : différence, intersection, union
- Le renommage des attributs dans la clause SELECT

### *1.2.3 Les conventions*

 Ces conventions ne sont que des habitudes, néanmoins elles sont importantes afin de rendre lisible les requêtes :

- Les "termes" SQL s'écrivent en majuscule
- Les noms des tables s'écrivent en majuscule

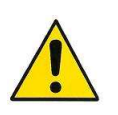

• Les noms des champs : 1ére lettre en majuscule, le reste en minuscule. Attention, un nom ne comprend pas de caractères spéciaux, pas d'accent et pas d'espace. Seul le caractère \_ est autorisé

• Le passage à la ligne dans une requête permet de différencier les opérations

Ex :

SELECT PLAQUE.Nom, Prenom FROM VEHICULE , GARAGE, PLAQUE WHERE VEHICULE.Marque=GARAGE.Marque AND VEHICULE.Code=PLAQUE.CodeV AND Puissance>=100

AND GARAGE.Ville="Ailleurs";

est plus lisible que

SELECT PLAQUE.Nom, Prenom FROM VEHICULE , GARAGE, PLAQUE WHERE VEHICULE.Marque=GARAGE.Marque AND VEHICULE.Code=PLAQUE.CodeV AND Puissance>=100 AND GARAGE.Ville="Ailleurs";

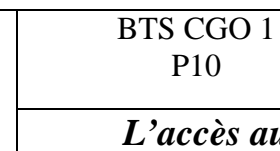

P10

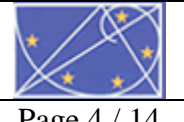

### **2 Le modèle de donnée utilisé**

Le modèle de donnée correspond à la gestion de voitures. Une liste de voiture est ou a été disponible à la vente.

Les voitures faisant l'objet d'une vente sont alors immatriculées et appartiennent à un client. D'autre part, des garages sont spécialisés dans une marque, et normalement ne s'occupent que des véhicules de leur marque.

Je vous propose le modèle relationnel suivant qui n'est volontairement pas optimisé, ainsi que les données correspondantes.

VEHICULE (Code, Type, Marque, Puissance)  $\rightarrow$  les types de véhicule GARAGE (Code, Nom, Adresse, Ville, Cpostal, Marque)  $\rightarrow$  les garages PLAQUE (Immat, CodeV#, Nom, Prenom, Adresse, Ville, Cpostal, Date)  $\rightarrow$ véhicules immatriculé

CodeV# de PLAQUE est clé étrangère et référence Code de VEHICULE.

### **Le jeu d'essai :**

#### La représentation Type Access

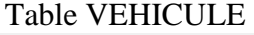

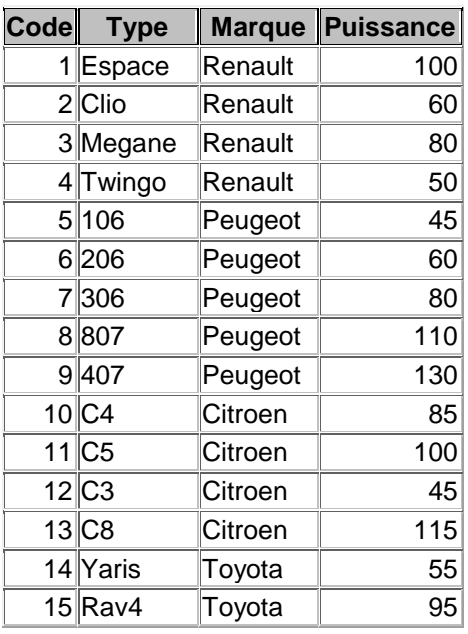

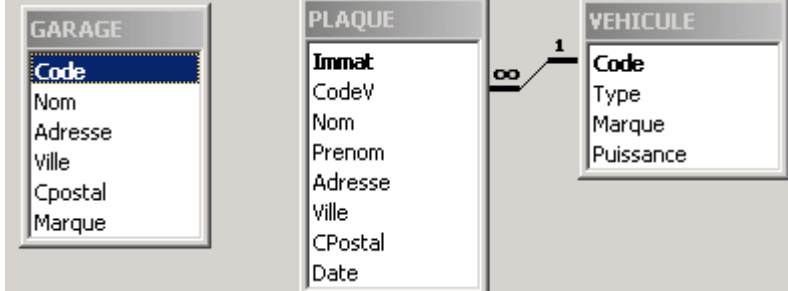

#### Table GARAGE

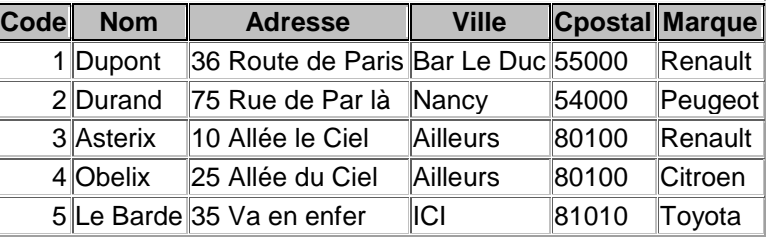

#### Table PLAQUE

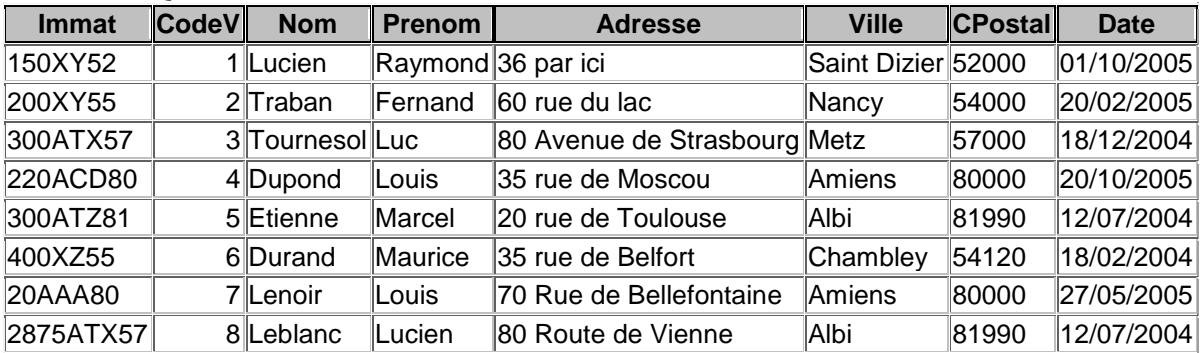

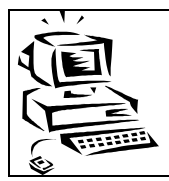

#### **3 Le langage d'interrogation des données LID**

BTS CGO 1 P10

#### *3.1 Présentation*

Ce langage est un des plus utilisé. Il permet l'exploitation de la base de données.

La structure de base d'une interrogation est formée des 3 clauses suivantes :

**SELECT** liste champ(s) **FROM** liste table(s) **WHERE** condition(s) **;**

- La clause SELECT désigne la liste des champs devant figurer dans le résultat. On parle également des champs projetés.
- La clause FROM indique le nom de la ou des table(s) impliquée(s) dans l'interrogation.
- La clause WHERE correspond aux conditions de sélection des champs.
- La requête se termine par un point virgule.
- Chaque nom de champ ou de table est séparé par une virgule.

### *3.2 La clause SELECT*

SELECT [DISTINCT] liste champs FROM nom table WHERE conditions

- La liste des champs peut comporter des noms de champs, des fonctions SQL prédéfinies, des expressions arithmétiques (/,\*,-,+).
- **DISTINCT** (ou UNIQUE) signifie que les enregistrements en double dans le résultat sont supprimés. Par défaut, tous les enregistrements même en double sont renvoyés.
- Le symbole **\*** à la place de la liste des champs sélectionne tous les champs de la table.

### **Exemple :**

SELECT Nom, Adresse FROM GARAGE ;

SELECT DISTINCT Ville FROM GARAGE ;

SELECT \* FROM GARAGE ;

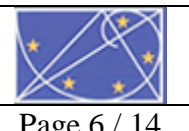

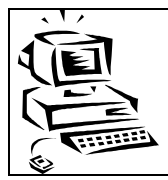

# *3.3 La clause WHERE*

La clause WHERE permet de sélectionner des enregistrements de la table selon des critères bien précis. Cette sélection s'applique sur chacun des enregistrements de la ou des tables. Le but est de filtrer un certain nombre d'enregistrement à partir de la valeur d'un ou de plusieurs attribut des tables. Dans cette clause, on peut utiliser des prédicats :

• Le prédicat de comparaison :  $=$ ,  $\lt$ ,  $\gt$ ,  $\lt$  $\gt$ ,  $\lt$  $=$ ,  $\gt$ 

BTS CGO 1 P10

- Le prédicat **BETWEEN** (ou NOT BETWEEN):
	- o Attention, pour comparer un champs de type chaîne de caractère à une valeur, il faut encadrer celle-ci par des apostrophes (apostrophes double sous Access)
	- o Pour une valeur entière, la valeur est donnée sans encadrement
	- o Le séparateur décimal est le point .
	- o Une date est encadrée d'une apostrophe dans le format de la base (français ou américain). Sous Access, le caractère d'encadrement est le #

### **Exemple :**

• Le prédicat de **comparaison** :

SELECT Nom, Prenom FROM PLAQUE WHERE Date > '01/01/2004' ; Liste des voitures immatriculées après le 1er janvier 2004

### • Le prédicat **BETWEEN**:

Ce prédicat permet de tester si un attribut se trouve entre deux valeurs.

SELECT Nom, Prenom FROM PLAQUE WHERE Date BETWEEN '01/01/2004' AND '31/12/2004'; Liste des voitures immatriculées en 2004

• Le prédicat **(NOT) IN** :

SELECT Type FROM VEHICULE WHERE Puissance IN (60, 80, 100); Les Types de Véhicules dont la puissance est 60 80 et 100 Cv

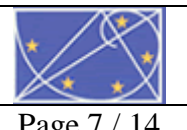

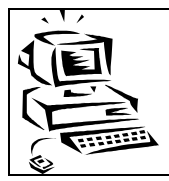

• Le prédicat **(NOT) LIKE** :

BTS CGO 1 P10

Ce prédicat est utilisé sur un attribut chaîne de caractère. Il permet de vérifier l'affirmation ressemble à. Il est possible en conjonction à une valeur d'utiliser des caractères joker :

SELECT Nom, Prenom FROM PLAQUE WHERE Cpostal LIKE '5%';

Nom et Prenom des propriétaires de voiture dont le code postal commence par 5 et continue par n'importe quoi.

Remarque : % remplace n'importe quel caractère, \_ un caractère particulier. Attention, sous Access, %  $\rightarrow$  \* et  $\rightarrow$  ?

• Le prédicat **(NOT) NULL** :

SELECT Nom, Prenom FROM PLAQUE WHERE Cpostal IS NOT NULL;

Liste des noms, prénoms de la table plaque où le code postal est renseigné.

• Le prédicat composé qui mélange tous les prédicats ci-dessus dans une même requête.

SELECT Type FROM VEHICULE WHERE Puissance IN (60, 80, 100) AND Marque <> 'Renault';

Liste des véhicules (Type dont la puissance est 60, 80 ou 100 CV et dont la marque est Renault

# *3.4 La notation pointée*

 Cette notation permet de préciser le nom de la table sur laquelle portent les champs de la requête, et ce surtout en cas de requête sur plusieurs tables quand le nom des champs sont identiques.

Exemple :

 SELECT VEHICULE.Marque, Nom FROM VEHICULE, GARAGE …. Ici il y a ambiguïté sur le champs marque puisqu'il existe dans les deux tables. La notation pointée est donc obligatoire

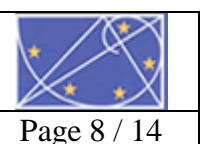

*L'accès aux données, le langage SQL* Page 8/14

# *3.5 La jointure*

Pour réaliser l'interrogation, on a souvent besoin de champs figurant dans plusieurs tables. Il faut donc fusionner les tables soit en utilisant le produit cartésien, soit la jointure.

#### **Le produit cartésien** :

SELECT Type, Nom FROM VEHICULE, GARAGE ;

BTS CGO 1 P10

Cette requête va associer chaque Type de VEHICULE au Nom du GARAGE :

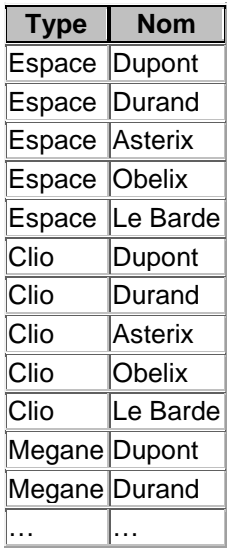

### **La jointure** :

 Le principe de la jointure est de créer un lien entre tables ayant au moins un champ en commun. Les conditions de jointure s'expriment dans la clause WHERE. La jointure est souvent faite entre clé primaire et clé étrangère. Le principe de la jointure est de vérifier l'égalité de valeur entre des champs commun de deux tables.

SELECT Type, VEHICULE.Marque, Nom, Adresse FROM VEHICULE, GARAGE WHERE VEHICULE.Marque=GARAGE.Marque ;

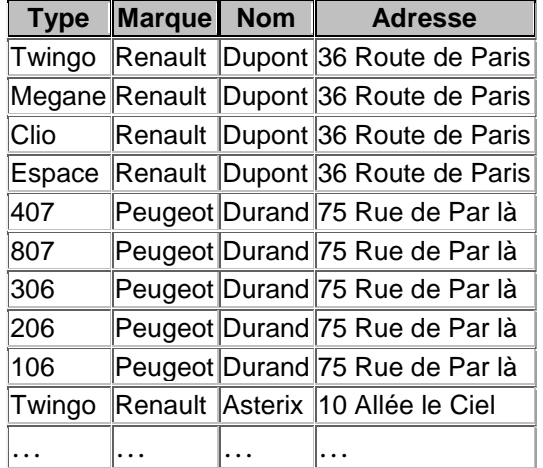

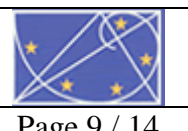

### SELECT Immat, Type, Nom FROM VEHICULE, PLAQUE WHERE  $Code = CodeV$

Cette requête va associer au nom de chaque propriétaire de voiture le type de la voiture ainsi que l'immatriculation correspondante.

- La jointure de façon générale
	- o Dans la clause WHERE on peut trouver une ou plusieurs jointures et un ou plusieurs prédicats de sélection.

Ex :

SELECT Nom, Adresse

FROM VEHICULE , GARAGE WHERE VEHICULE.Marque=GARAGE.Marque AND Ville='Ailleurs' AND Type='Espace' ;

Cette requête donne le nom et l'adresse du garage traitant les véhicules de type Espace et exerçant à "Ailleurs"

> o Une interrogation peut nécessiter plus de deux tables. Dans ce cas il faut que chaque relation soit identifiée dans la jointure.

Ex :

SELECT PLAQUE.Nom, Prenom FROM VEHICULE , GARAGE, PLAQUE WHERE VEHICULE.Marque=GARAGE.Marque AND VEHICULE.Code=PLAQUE.CodeV AND Puissance>=100 AND GARAGE.Ville='Ailleurs';

On recherche tous les propriétaires de véhicules > ou égal à 100 Cv, achetés dans un garage d'Ailleurs.

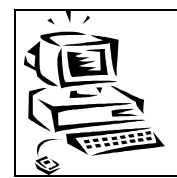

### *3.6 Les Sous interrogations ou Select imbriqués*

BTS CGO 1 P10

 Une sous interrogation est une commande SELECT qui est située à l'intérieur de la clause WHERE d'un autre SELECT. Elle peut prendre l'une des formes suivantes :

#### **WHERE [expr] [opérateur] (commande SELECT)**

 On compare une expression au résultat retourné par la commande SELECT. Ce résultat devant être du même type que celui de l'expression de la clause WHERE.

Les opérateurs utilisables sont les opérateurs arithmétiques vus précédemment.

 $Ex:$ 

SELECT nom, prenom FROM VEHICULE , PLAQUE WHERE Code=CodeV AND Puissance > ALL

(SELECT Puissance FROM VEHICULE WHERE Marque='Renault') ;

Liste des personnes possédant un véhicule dont la puissance est supérieure à celle de tous les véhicules Renault.

#### **WHERE [expr] (NOT) IN (commande SELECT)**

 Dans ce cas, la condition est vraie pour au moins une des valeurs retournées par le SELECT.

 $Ex.$ 

SELECT Nom, prenom FROM PLAQUE , VEHICULE WHERE Code = CodeV AND Type IN (SELECT Type FROM VEHICULE WHERE Marque='renault') ;

Liste des personnes ayant au moins un véhicule de marque 'Renault'

#### *3.7 Les fonctions d'agrégation:*

Les fonctions d'agrégation retournent une valeur obtenue par l'application d'une fonction au groupe de valeurs sélectionné par la clause WHERE d'une commande SELECT.

 $Ex:$ 

SELECT AVG(puissance) FROM VEHICULE WHERE Marque="Renault"; Retourne la moyenne de la puissance des véhicules de marque 'Renault'

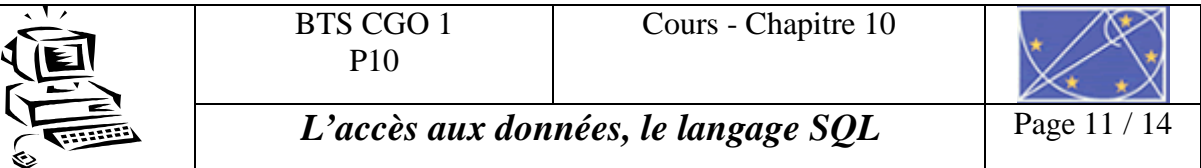

 SELECT MAX(puissance) … Retourne la puissance maximum …

La clause distinct utilisée dans une fonction d'agrégat permet de ne prendre en compte que les valeurs différentes de l'attribut spécifié.

Fonctions d'agrégation :

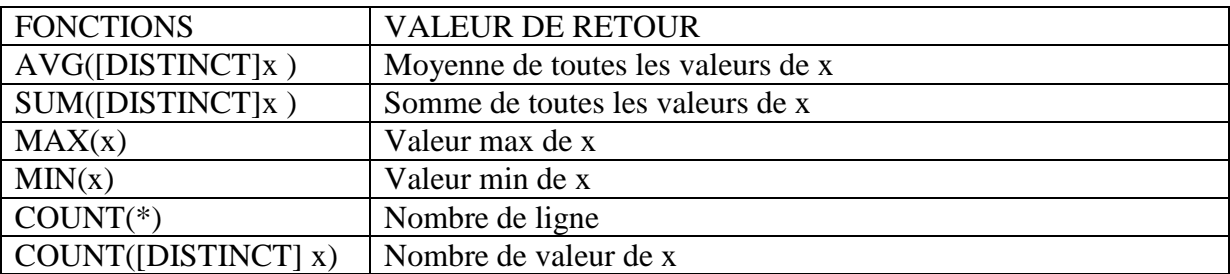

Rem : Distinct dans la fonction d'agrégat ne fonctionne pas sous Access.

 Le mot clé DISTINCT est facultatif. S'il est utilisé, cela signifie que seules les valeurs différentes seront prises en compte.

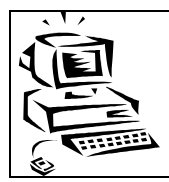

# *3.8 Les clauses GROUP BY ET HAVING:*

BTS CGO 1 P10

On utilise la clause GROUP BY pour produire une ligne résultat pour chaque groupe d'enregistrements issu d'une ou plusieurs tables. On parle également de regroupement.

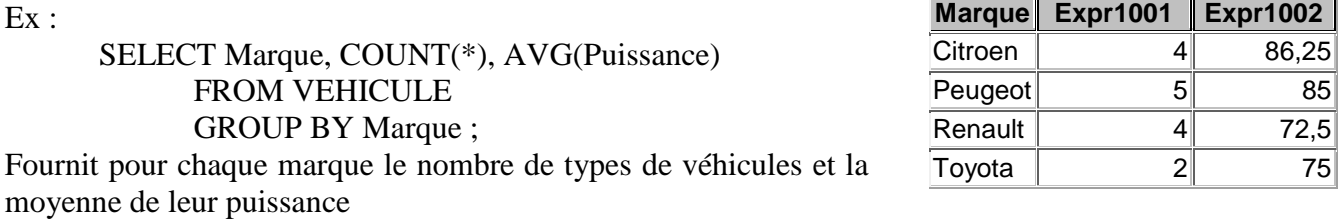

La clause HAVING permet de définir une condition devant être vérifiée par le groupe.

Ex :

SELECT Marque, COUNT(\*), MAX(Puissance) FROM VEHICULE GROUP BY Marque HAVING count(\*)  $> 2$ ;

Fournit pour chaque marque commercialisant plus de 2 types de véhicules la puissance maxi.

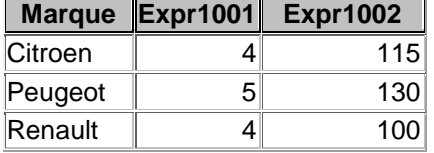

Attention, la clause HAVING s'applique sur une fonction d'agrégat. Elle intervient après un group BY puisqu'elle amène une restriction sur les champs issus du regroupement

De même le GROUP BY s'applique après le WHERE

#### *3.9 La clause ORDER BY :*

On l'utilise pour trier les résultats des interrogations sur un ou plusieurs champs figurant dans la clause SELECT.

ORDER BY champ [ASC|DESC]

Ex :

SELECT Marque, Type, Puissance FROM VEHICULE ORDER BY Puissance DESC , Marque

Liste des véhicules triés par puissance (décroissante) puis par marque.

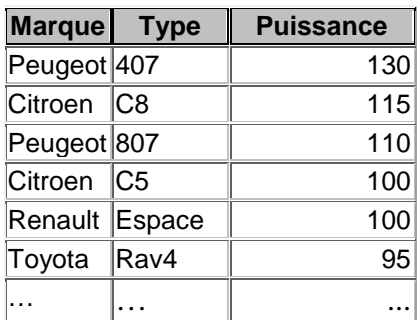

Il est possible également de désigner les champs de l'ORDER BY par leur ordre dans le select :

SELECT Marque, Type, Puissance FROM VEHICULE ORDER BY 3 DESC, 2

Attention, il n'y a qu'une seule fois le mot clé ORDER BY

# *3.10 Les pseudonymes ou alias*

 Ils permettent de renommer des champs ou des tables dans une commande SELECT. Ceci est intéressant dans les cas suivants :

- Remplacer un nom de champ peu significatif.
- Abréger un nom de table ou de champ.
- Distinguer deux noms de champ ou de tables identiques (vu avec l'auto-jointure)..

Ex :

SELECT Marque, count(\*) AS Quantite, AVG(Puissance) AS Moyenne FROM VEHICULE GROUP BY Marque ;

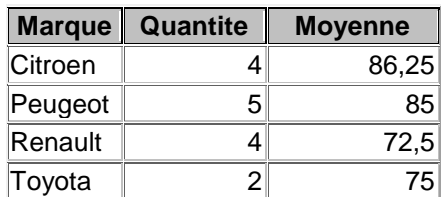

Dans cette requête, le résultat des fonctions d'agrégat a été renommé :

- o Quantite pour le nombre de véhicules concerné
- o Moyenne pour la moyenne de la puissance des véhicules concernés

Les Alias sur les tables sont surtout utilisés dans le cas de requêtes multi-tables afin de simplifier l'écriture.

Ex :

SELECT Nom, Adresse, G.Marque FROM VEHICULE V , GARAGE G WHERE V.Marque=G.Marque AND Ville='Ailleurs' AND Type='Espace' ;

Dans cette requête, la table VEHICULE a comme Alias V, la table GARAGE G. Pour les tables, le AS est facultatif. Attention, une fois que les tables sont renommés, les noms de base n'existent plus dans la requête.

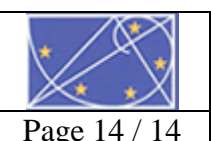

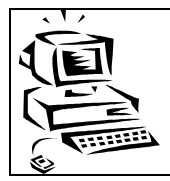

### *3.11 Les fonctions*

On peut, dans la clause SELECT, dans la clause WHERE appliquer des fonctions aux champs, comme par exemple des fonctions de manipulation de texte, d'extraction de dates ....

Ex :

SELECT UPPER(Nom), LOWER(Prenom) FROM PLAQUE ORDER BY 1 ASC ;

BTS CGO 1 P10

Retourne le nom en majuscule et le prénom en minuscule des propriétaires de véhicules.

**REM :** Sous Access, les mots clés sont UCASE et LCASE.

Il existe des fonctions numériques permettant notamment de calculer les cosinus, sinus, tangente, valeur absolue, racine carrée….

#### **Les fonctions sur les dates :**

 Year(date) donne l'année Month (date) donne le mois  $(1 \rightarrow 12)$ Day (date) donne le jour  $(1 \rightarrow 31)$ 

#### *3.12 Les champs calculés*

On peut dans la clause SELECT, effectuer des calculs entre les champs d'une ou plusieurs tables.

Ex :

SELECT Type, Puissance/10 AS DIVISE FROM VEHICULE WHERE Marque = 'Renault';

Calcule la puissance divisée par dix et l'affiche dans un champ DIVISE

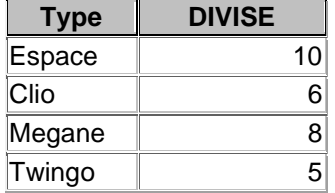

Il est possible de la même façon de calculer un prix TTC, un montant de TVA …

De la même manière, on peut concaténer des champs dans un seul :

 SELECT Nom || ' et ' ||Prenom AS personne FROM PLAQUE

Les champs Nom et Prénom seront concaténés avec la chaîne ' et ' entre les deux.

**REM :** Sous Access, le caractère de concaténation est &